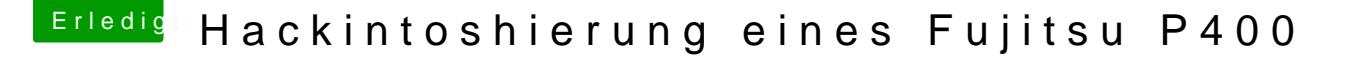

Beitrag von Phinix2000 vom 28. Februar 2018, 09:22

Ok. Bin jetzt etwas weiter gekommen Habe die FakeSMC.kext auf die EFI kopiert, im Clover-Configura GraphicsEnabler=No hinterlegt. Ebenso habe ich den Treiber OsxAptioFix2Drv installiert. Definiert hab ich den PC beim Punkt SMBIOS als iMac 12.2 da dieser der e CPU aus der 2er Klasse.

Jetzt probiert er schonmal zu booten und stürzt mit einer Fehlermeldung ab

//EDIT: Als Grafikkarte hab ich jetzt eine Zotac Zone GeForce GT640 genomr

//EDIT2: Hab die Kiste jetzt zum Laufen gebracht. OST 10.11.1 läuft jetzt. Da die Grafikkarte (GT640) irgendwie nicht wollte, habe ich eine HD5450 vor Allerdings bekomme ich sie nicht richtig zum Laufen. Sie wird immer angezeigt. Die HardwareID ist 0x68f9 muss ich die irgendwo einpatchen ?

L.G. Alex